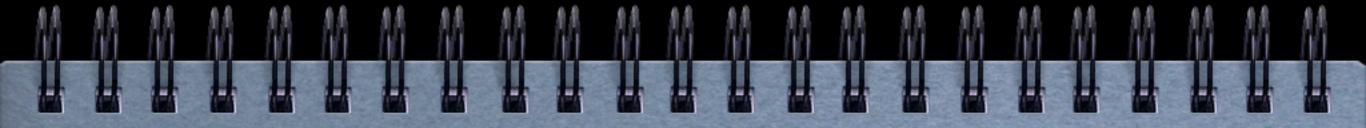

# MadGraph Tutorial

## I. Using The web

- D Register
  - □ As School indicates "Natal12"
  - Otherwise you will be réjected!!!

## II. Diagram generation

- Draw by hand the diagram for the following process
  - $\Box gg > tt \sim$
  - □ pp > tt~
- O compare with MG
  - Do the same for pp > tt~jj

#### III. Order

- U What's the meaning of the order QED/ QCD
- U What's the difference between
  - p p > tt~
  - Opp>tt~QED=2
  - Opp>tt~QED=0

### IV. Generation Syntax

☐ Generate the cross-section and the distribution for

□ pp > e+ e-

 $\Box pp > z, z > e + e$ 

□ pp > e+ e-\$z

 $\Box pp > e + e - /z$ 

V. Large generation

□ generate pp > w+jj

## VI. Your computer

- 🗆 install madgraph5 on your computer
- 0 type./bin/mg5
- then type tutorial and follow instructions